## **Torwards an Adaptive Middleware for Opportunistic Environments: a Mobile Agent Approach**

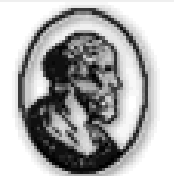

IME - Instituto del Mafemática e Estatística

Vinicius Pinheiro Fabio Kon Alfredo Goldman

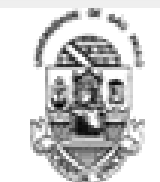

USP - Universidade de São Paulo

#### Department of Computer Science University of São Paulo

Urbana Champaign – IL December 2009 – MGC 2009

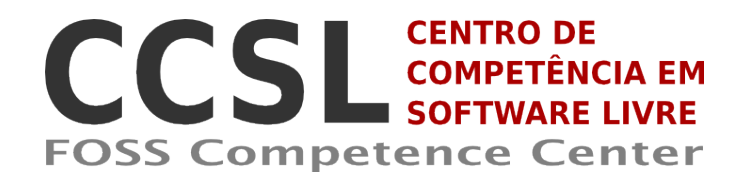

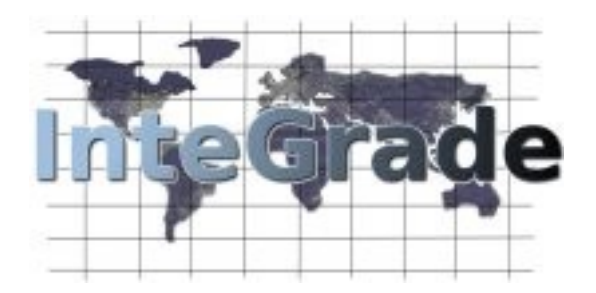

# **Introduction**

- Opportunistic Grids: usage of idle time of nondedicated resources
	- **High heterogeneity of resources**
	- Failure rate is higher than in dedicated environments
	- Resources  $"fail"$  all the time
- **InteGrade**: Grid middleware for opportunistic grids
	- Usage of idle power from personal computers
	- Architecture: federation of clusters
	- Sequential, parametric, BSP, and MPI applications

#### **Integrade Architecture**

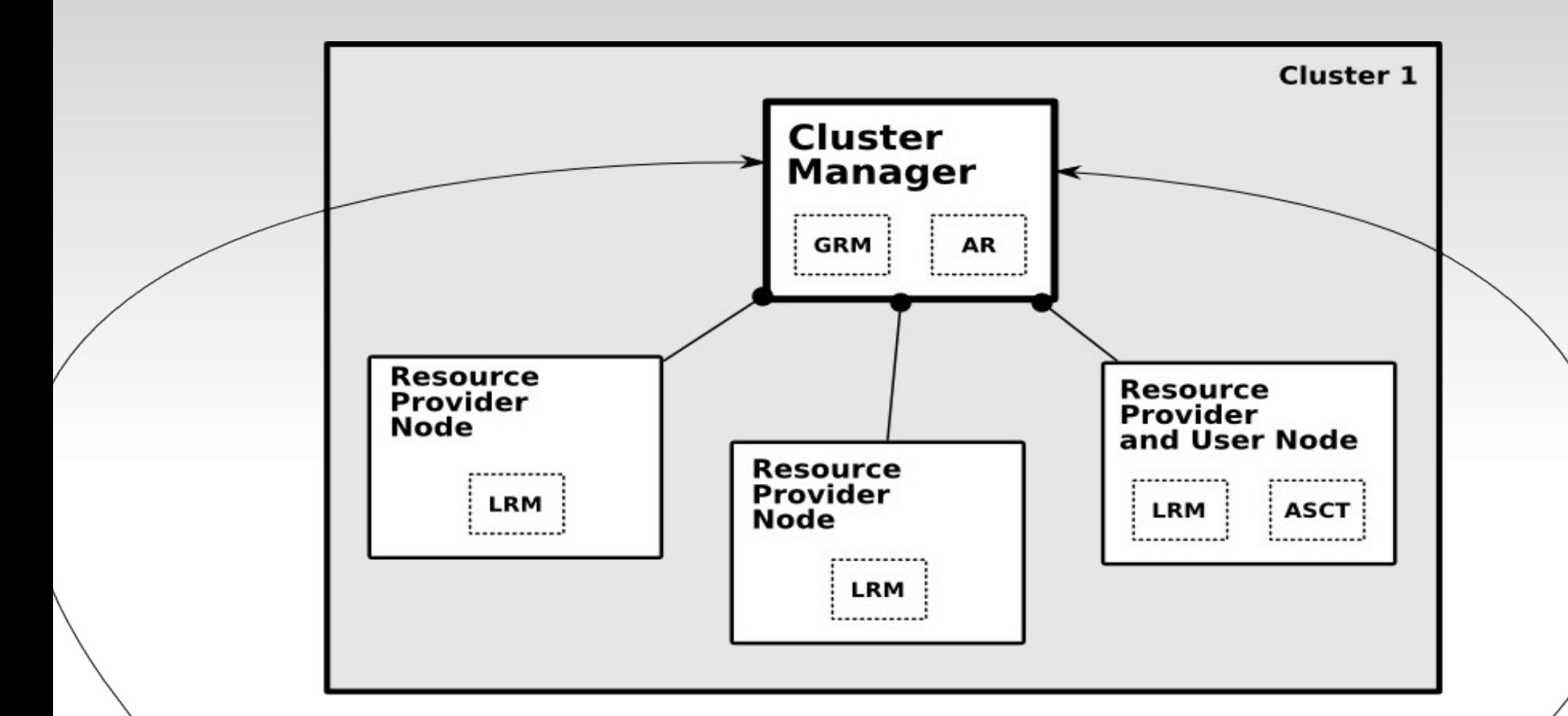

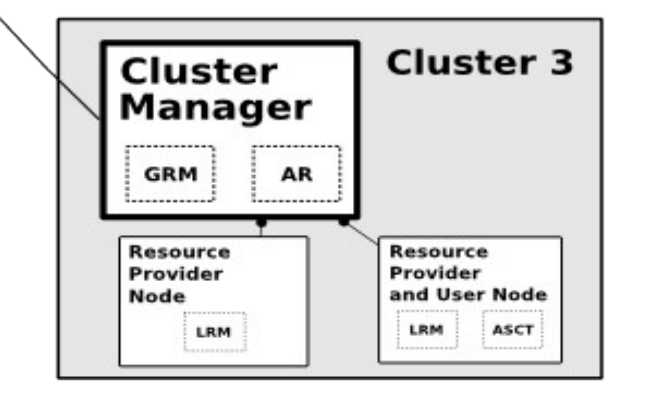

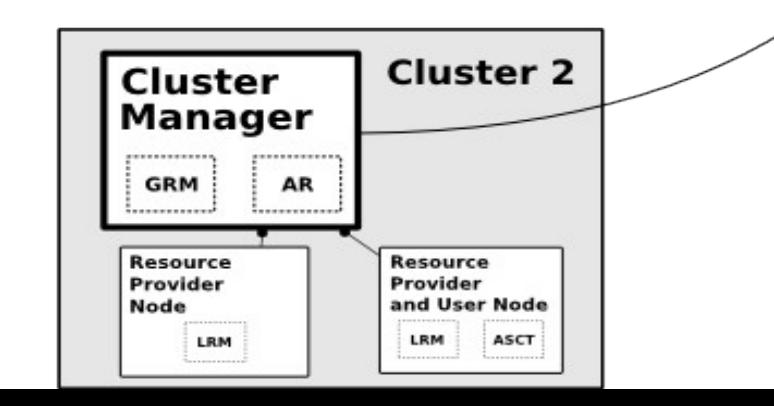

3

## **MAG**

- MAG: Mobile Agents for Grid Computing
	- Built on top of the InteGrade architecture
	- JADE: agent platform to provide agent communication and life cycle monitoring
	- Mobile agents as a good alternative to build faulttolerance mechanisms
		- Cooperation, autonomy, platform independent, reactivity, and mobility
	- Replication, checkpointing, and retrying for sequential and parametric Java applications

#### **MAG**

- MAG: Mobile Agents for Grid Computing
	- **Layers of the InteGrade/MAG middleware**

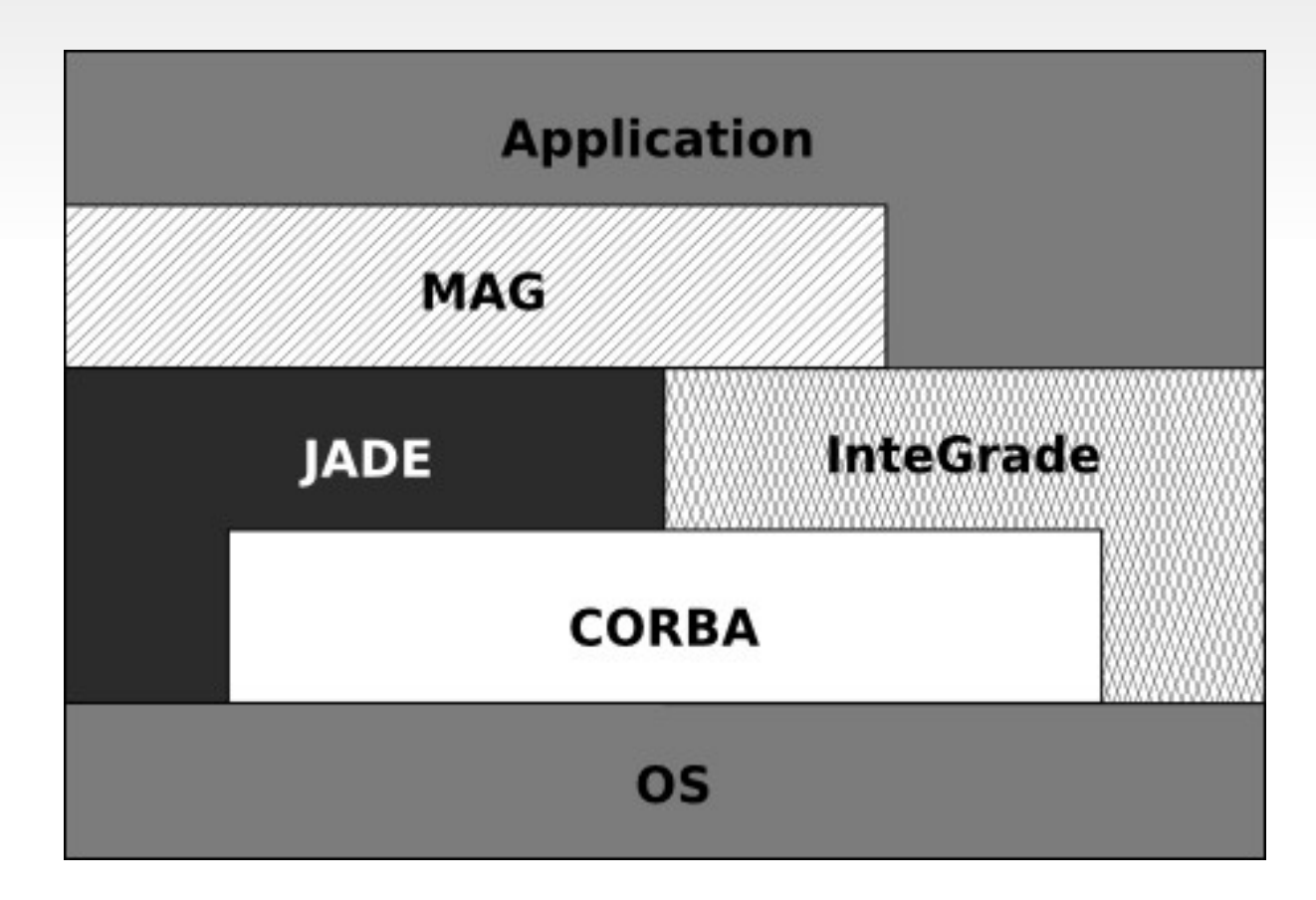

## **Motivation**

- Fault-tolerance is essential, specially when executing long-running parallel applications
	- Failure of a single node require restarting the application from the beggining
	- Replication and checkpointing can be used as faulttolerance mechanisms

# **Fault tolerance on MAG**

- MAG supports retrying, replication, and checkpointing of applications
- Weak points
	- These mechanisms operate solely
		- All replicas perform checkpoint periodically
		- If the most advanced replica crashes, its checkpoint will not be reused by other replicas
	- These mechanisms do not perform any automatic adjustments to adapt themselves to changes in resource availability
		- Ex.: nodes leaving and joining the grid

## **Fault tolerance on MAG**

 Recovery: when a replica crashes, it resumes its execution from its last particular checkpoint

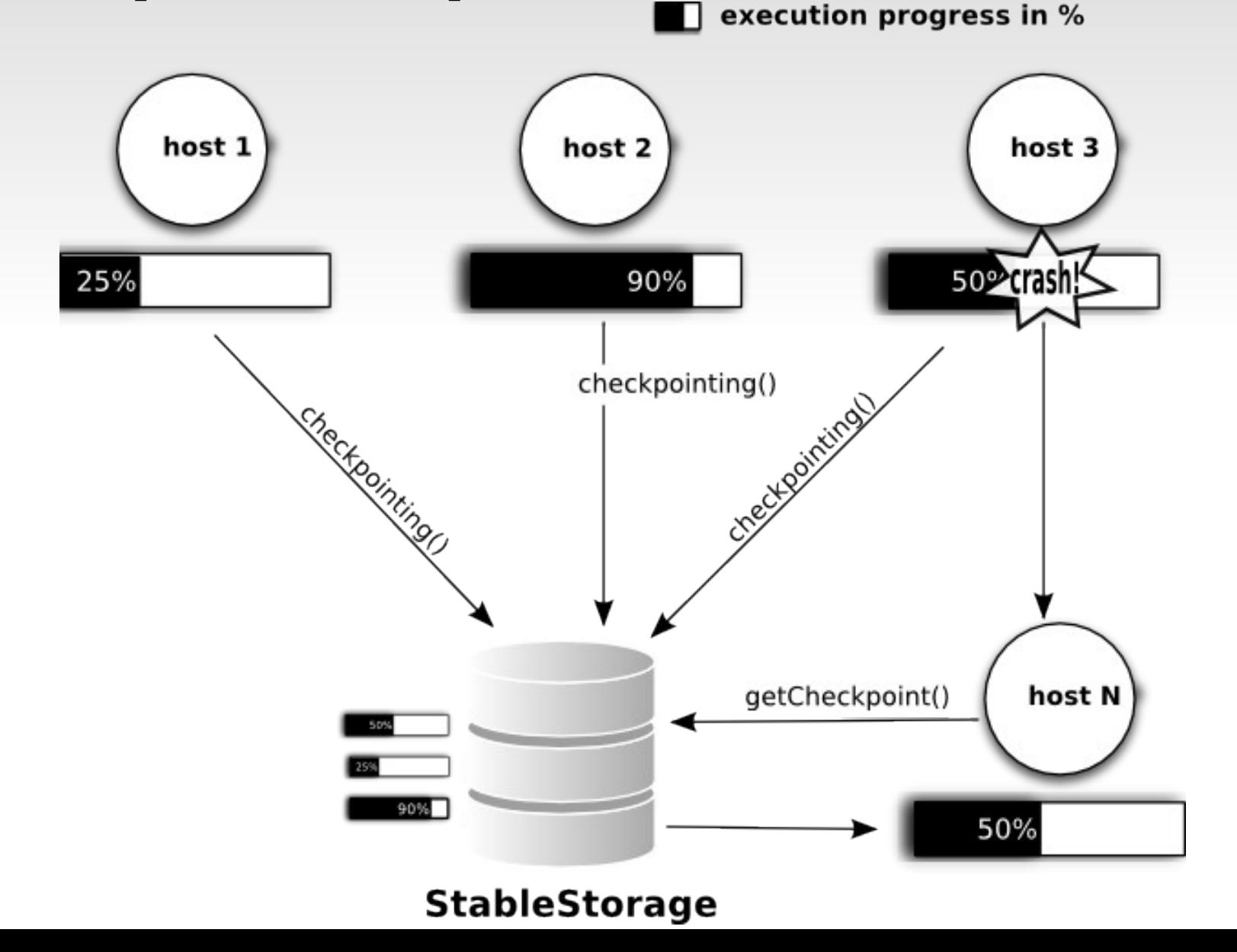

# **Unified Checkpoint**

- Replicas periodically send information about their execution progress and only the most advanced replica is authorized to perform checkpointing
	- The application programmer must manually invoke a superclass method which increases a counter
	- When the replica hits a checkpoint, it sends only the value of the counter
	- The Stable Storage component compares this value to the ones sent by other replicas
	- If this value is the hightest, it sends a message to the replica requesting the checkpoint

## **Unified Checkpoint**

**Recovery:** when a replica crashes, it resume its execution on another machine from the checkpoint of the most advanced replica

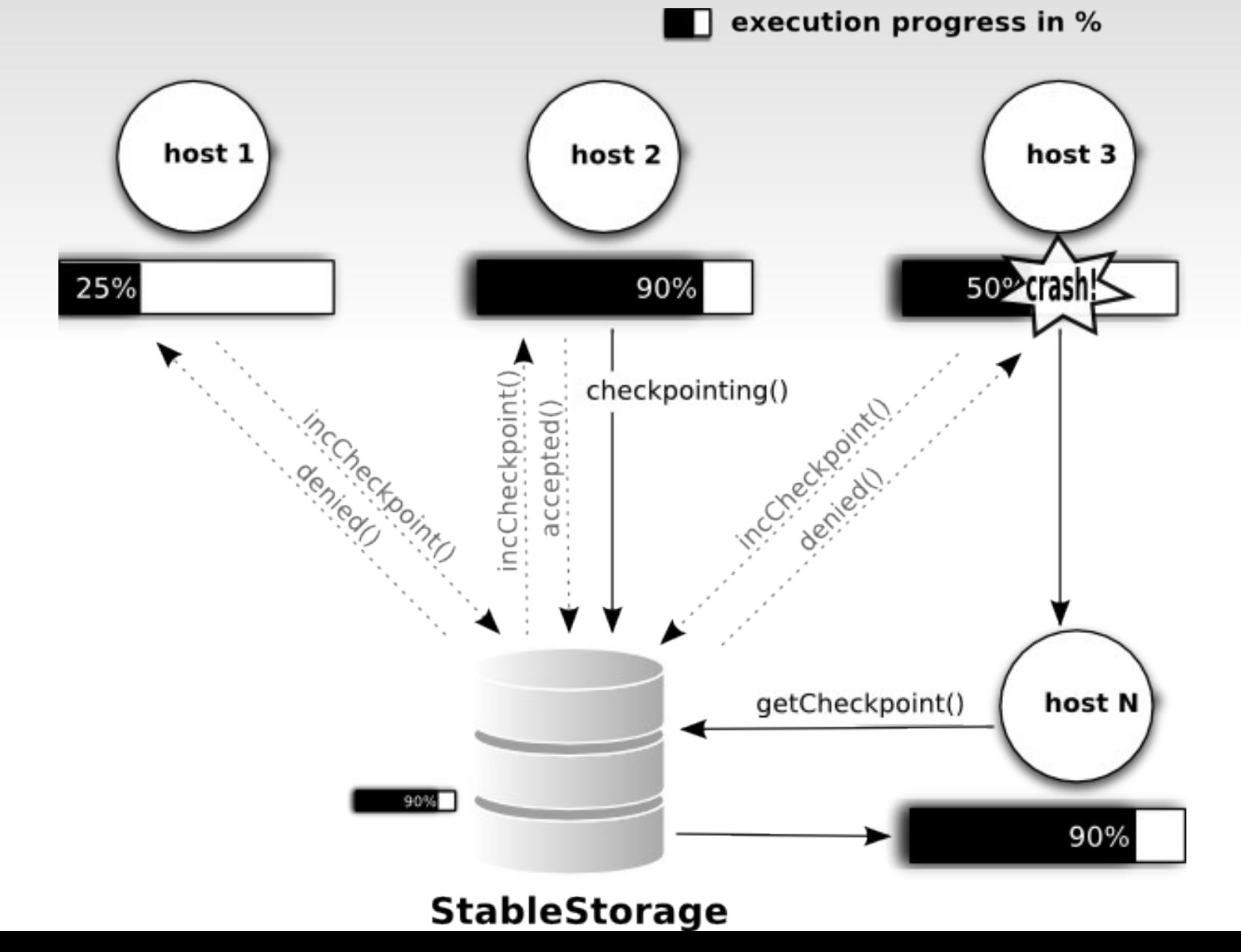

# **Replica Replacement**

- Nodes are leaving and joining the grid constantly
- Slow replicas are migrated to improve performance
- **Feedback system model**

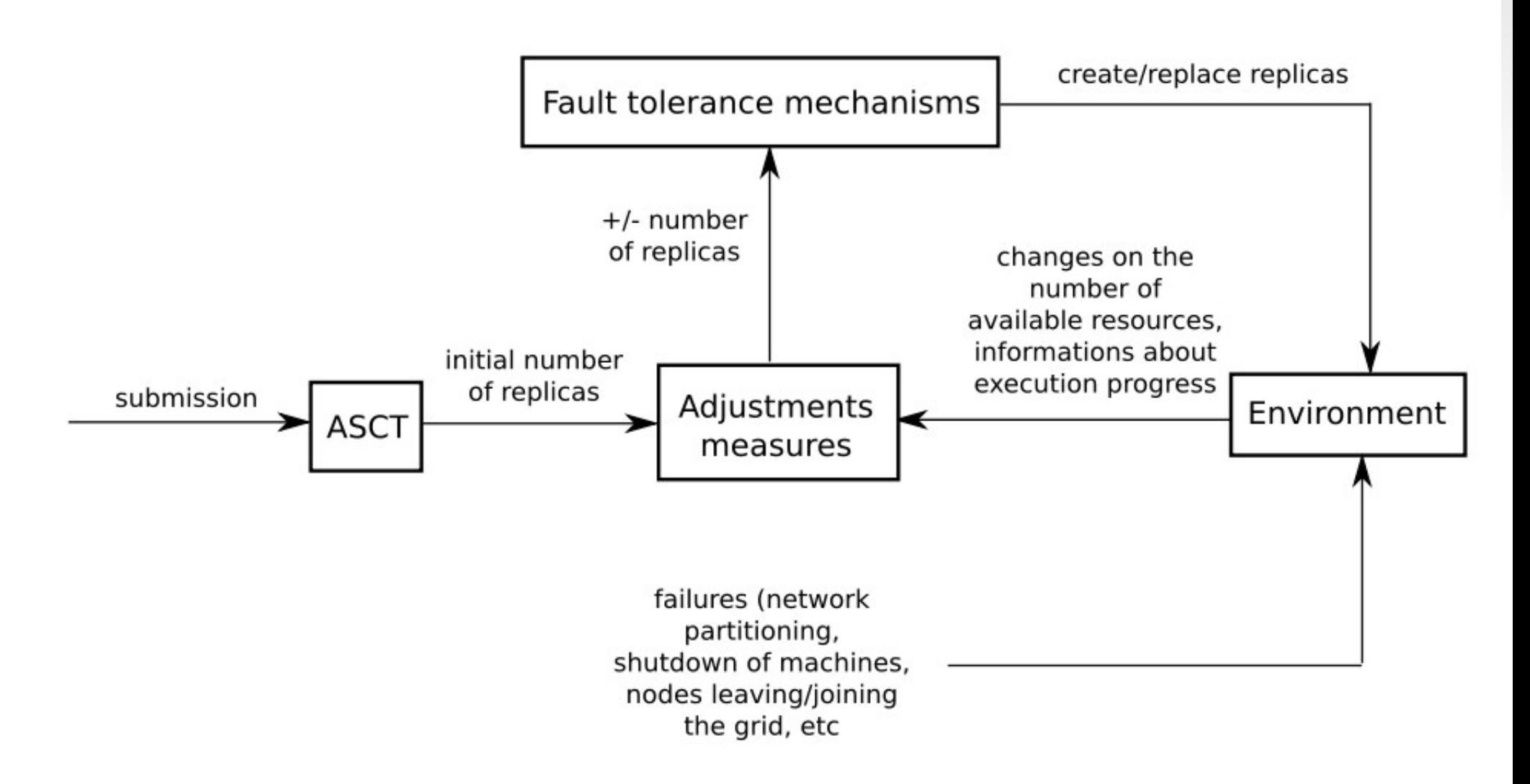

# **Replica Replacement**

- How slow replicas are replaced?
	- StableStorage also checks for slow replicas when comparing replica progression counters
	- If the ratio between a replica counter and the highest counter is below a predefined value, the StableStorage sends a message to the replica requesting its migration to another node
	- After the migration, the replica resumes its execution from the checkpoint of the most advanced replica

- **Focus:** execution time
- Simulation parameters: failure rate, MTBF (mean time between failures), downtime and number of replicas
- Cluster environment with 100 heterogenous machines connected by a 100Mbps network
- Task model (GridSim Toolkit):
	- $\sim$  604,8 x 10<sup>6</sup> MI (millions of instructions)
	- Binary size of 320KB and ouput size file of 15,6KB
	- At least 105 hours of execution

- Simulation scenario built to represent a very inhospitable environment to distributed processing
	- Ex: Student laboratories with machines being regularly turned off and rebooted
	- Fixed 60 minutes as the MTBF
		- 24 failures per day distributed in 100 machines
	- Downtime (average): 30 minutes
- We ran the simulation scenario 40 times with different number of replicas: 2, 4, 8, and 16
	- Compute the average execution time and 95% confidence interval (t-Student distribution)

- Potencial advantage of adopting unified checkpoint happens independently of the number of replicas used
- In all cases: execution times at least 34% lower
- Maximum difference with 16 replicas: 47% lower
- Amount of time saved varies between 95 and 107 hours

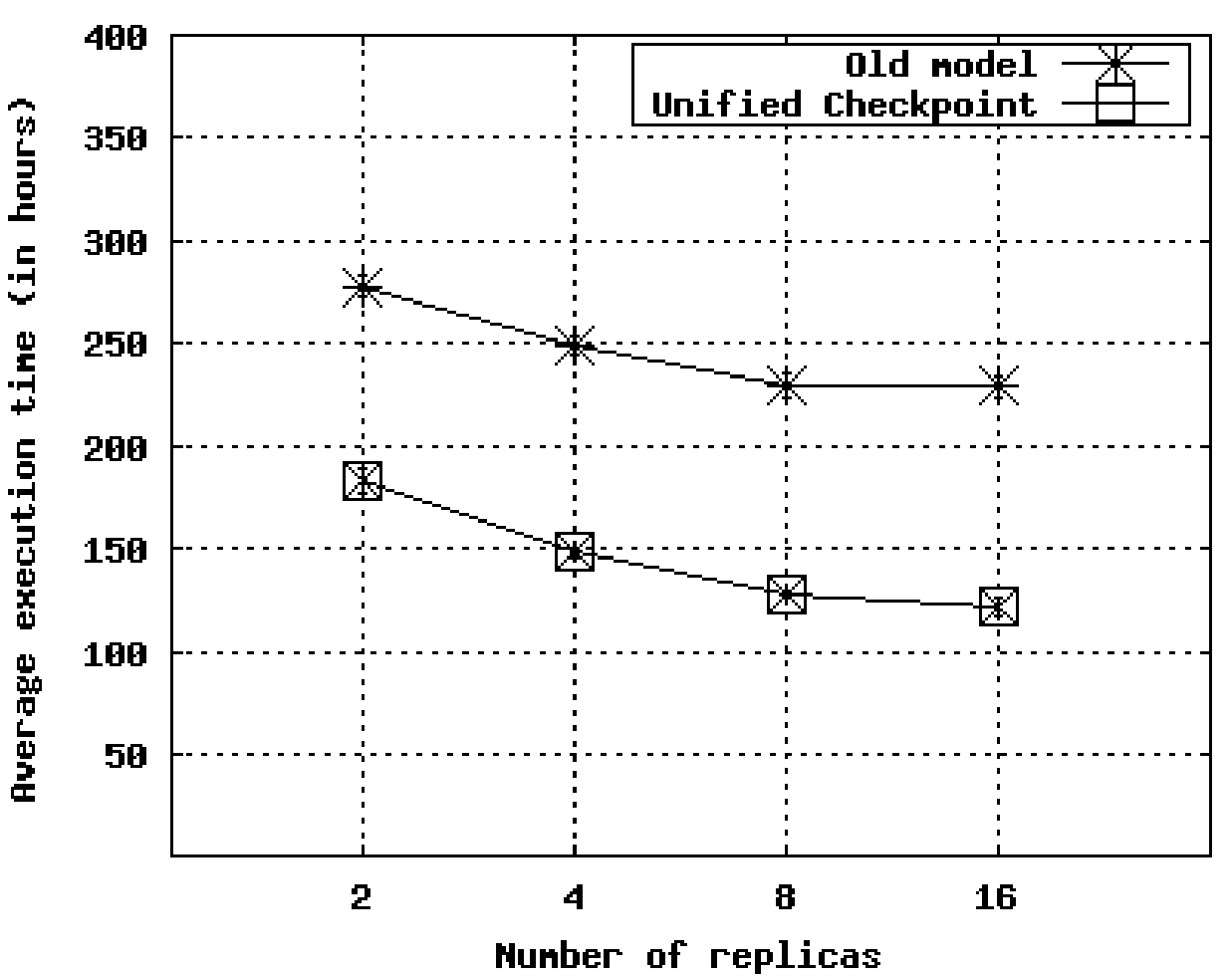

# **Experiments**

- Focus: execution time and CPU/Memory consumption
- We submitted a Java application that calculates the aproximate value of Pi in an iterative process
	- CPU intensive
	- Could take days of execution (it depends on the input)
	- Many invocations to the checkpoint mechanism
- 16 replicas with all the fault-tolerance mechanisms activated

## **Experiments**

 Execution environment: 17 machines connected by a local Fast Ethernet network (100Mbps)

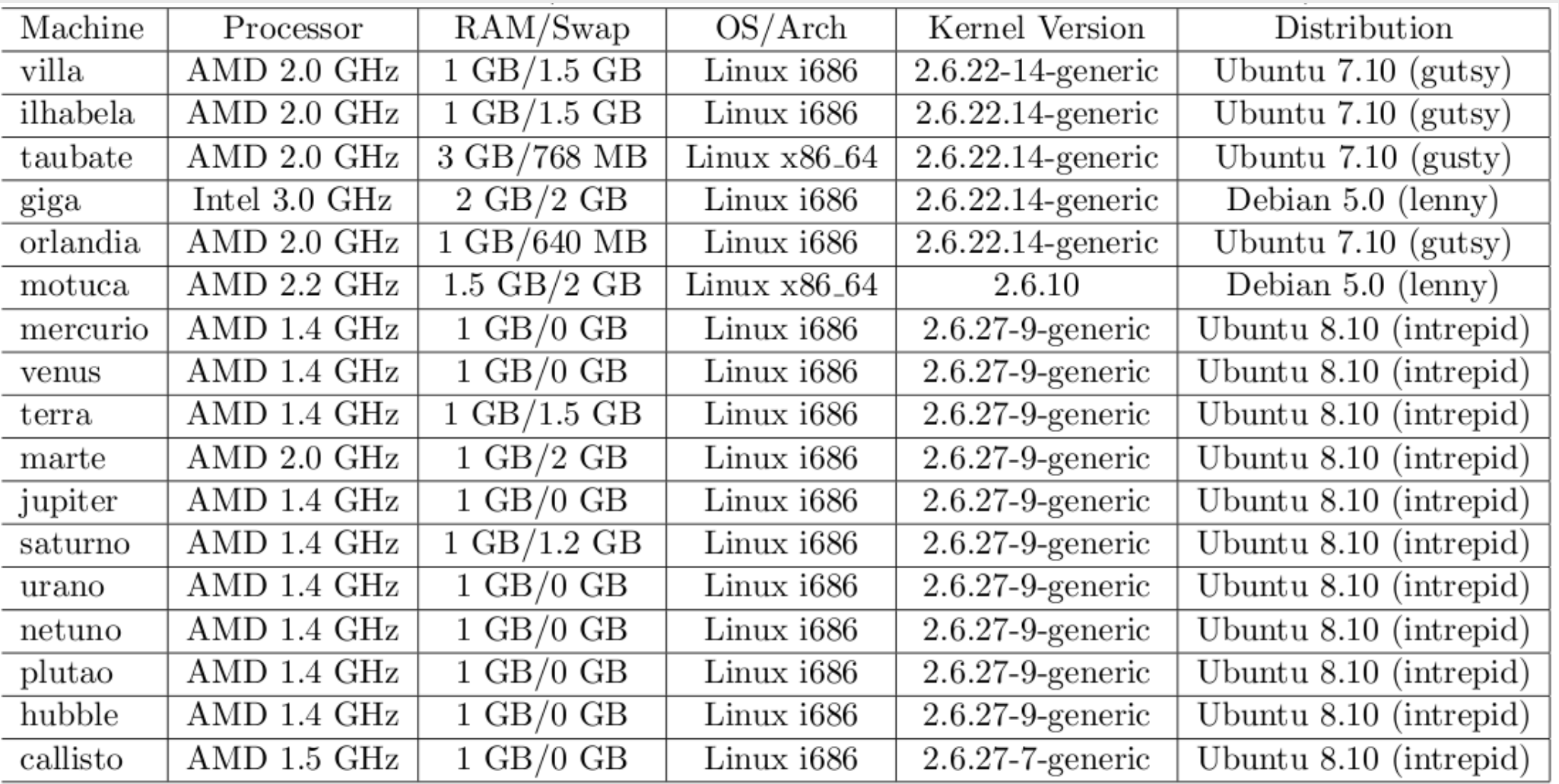

- Application execution time
	- without Unified Checkpoint: 63 hours and 30 minutes
	- whit Unified Checkpoint: 40 hours and 42 minutes
- Middleware memory consumption (Jconsole tool)
	- without Unified Checkpoint: 17MB (avg), 30MB (peak)
	- with Unified Checkpoint: 20MB (avg), 34MB (peak)
- Middleware CPU consumption (orlandia machine)
	- with or without Unified Checkpoint:  $0.8\%$

# **Conclusions and ongoing work**

- Unstable and highly heterogeneous environments like opportunistic grids can benefit from dynamic fault-tolerance mechanisms to improve the execution of sequential and parametric applications.
- Checkpointing and replication can work together to reduce resource consumption and improve application execution, and we showed that the Unified Checkpoint is a viable solution.
- Currently, we are investigating other adaptive mechanisms:
	- increase/decrease number of replicas according to failure rate, free resources, and resource competition;
	- changing the checkpointing interval according to failure rate and checkpoint size.

## **Questions?**

**vinicius@ime.usp.br gold@ime.usp.br kon@ime.usp.br**

For more information, please visit the project site:

#### ccsl.ime.usp.br/integrade